# НОТАЦИЯ IDEFO

Презентацию подготовили Арефьев Андрей Могутнов Александр

# СОДЕРЖАНИЕ УРОКА

- История
- Элементы
- Пример ветвления и слияния стрелок
- Литература

# ИСТОРИЯ ВОЗНИКНОВЕНИЯ СТАНДАРТА IDEFO

- **IDEF -** Integration Definition for Function Modeling.
- Методология IDEF0 следующий этап развития графического языка описания функциональных систем SADT (Structured Analysis and Design Technique – методология структурного анализа и проектирования).
- IDEF0, как стандарт был разработан в 1981 году в рамках программы автоматизации промышленных предприятий, предложена департаментом Военно-Воздушных Сил США.

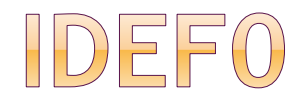

 бизнес-процесс представляется в виде набора элементовработ, которые взаимодействуют между собой, а также показываются

информационные,

- людские и
- производственные ресурсы,

потребляемые каждой работой.

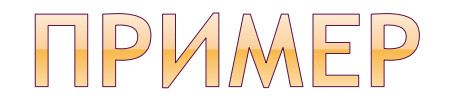

В стандарте рекомендовано располагать на диаграмме не более шести и не менее двух процессов. С каждой стороны в четырехугольник может входить не более шести стрелок одновременно.

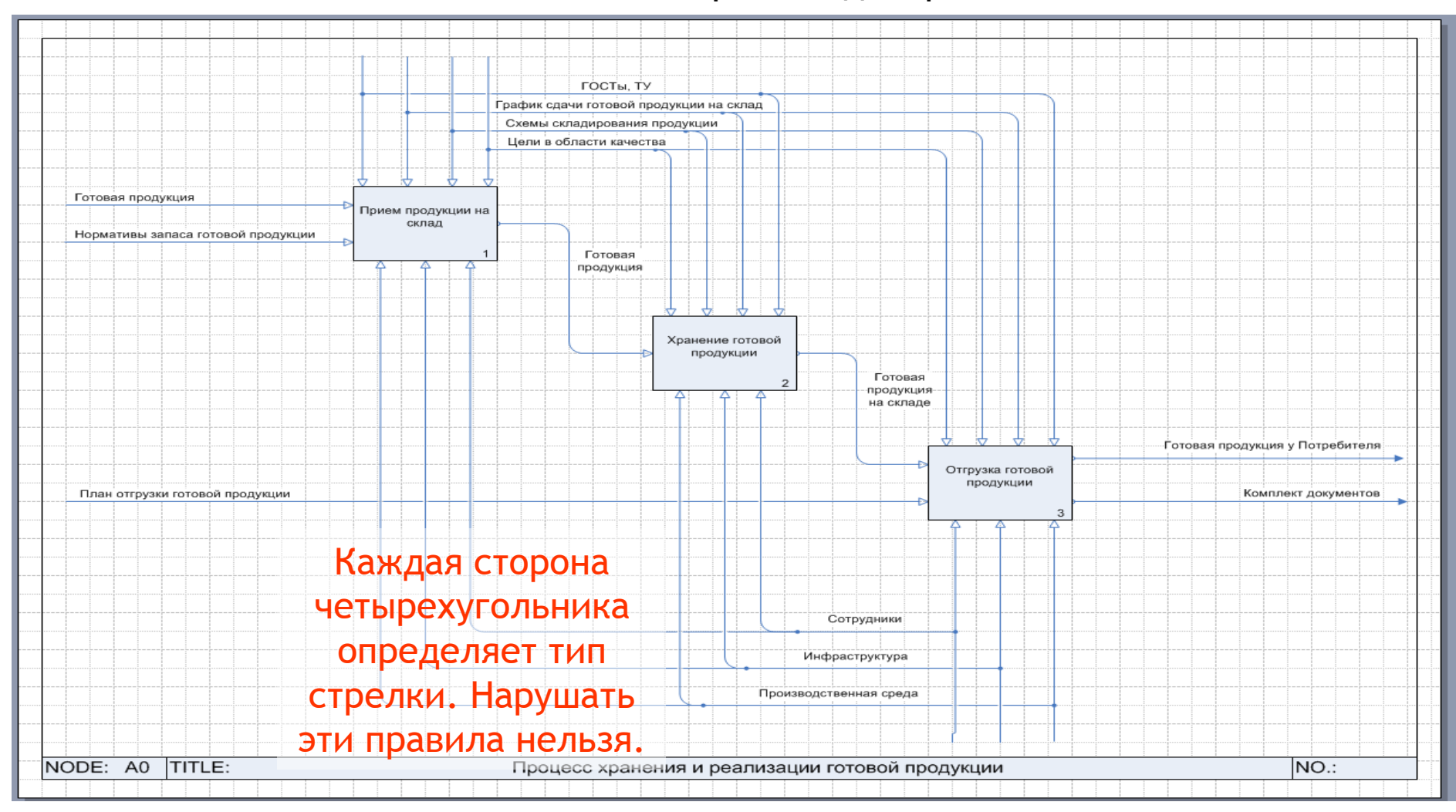

# **Основные 4 элемента и понятия IDEF0**

- **1. Функциональный блок (Activity Box) –** отражает конкретную функцию в рамках рассматриваемой системы (каждый функциональный блок в рамках единой рассматриваемой системы должен иметь свой уникальный идентификационный номер).
- **2. Интерфейсная дуга (Arrow)** элемент системы, который обрабатывается функциональным блоком или влияет на него.

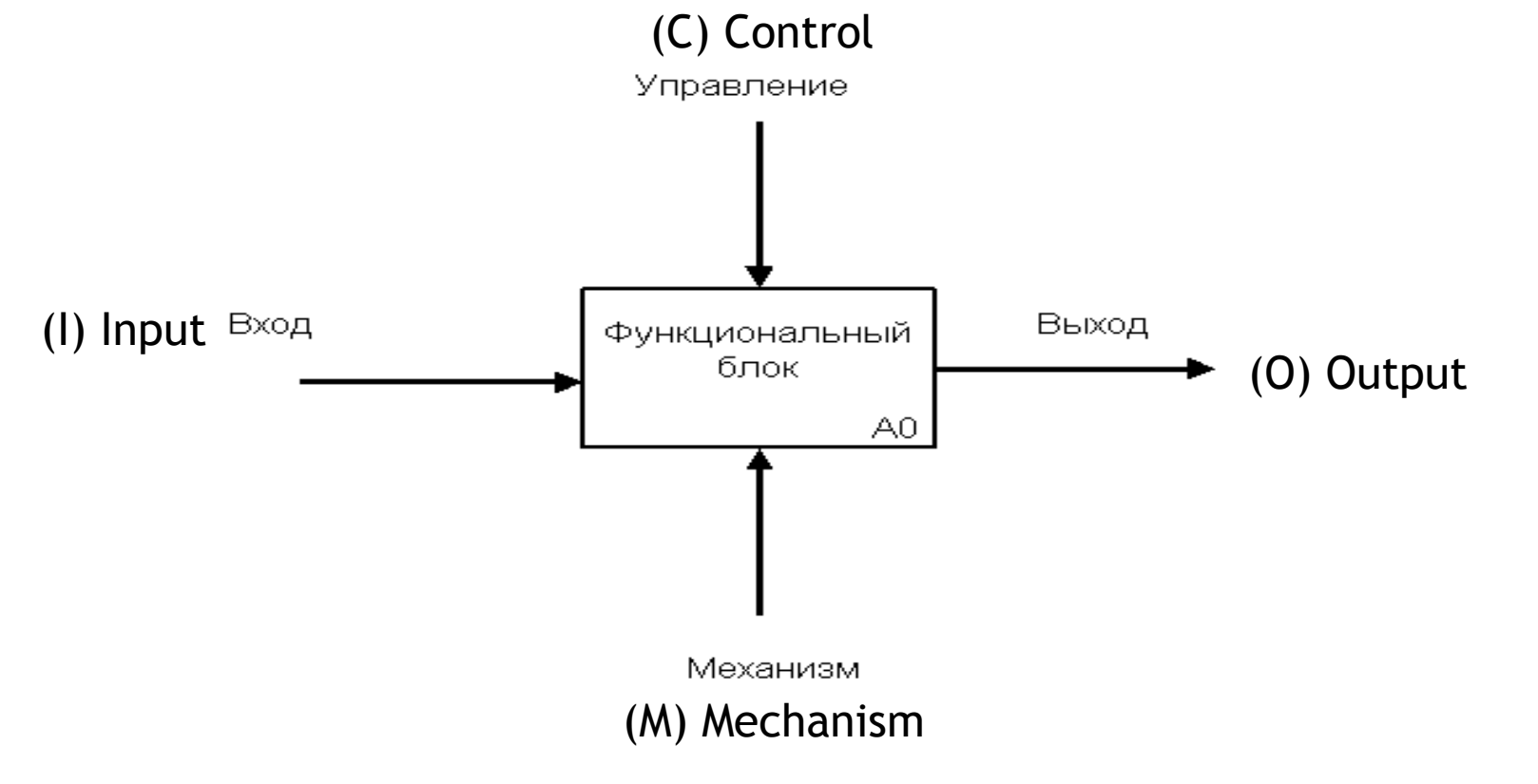

### ЭЛЕМЕНТЫ МОДЕЛИ

- **3. Декомпозиция (Decomposition)** разбиение сложного процесса на составляющие его функции.
- **4. Глоссарий (Glossary)** - набор соответствующих определений, ключевых слов, повествовательных изложений и т.д., для каждого из элементов IDEF0: диаграмм, функциональных блоков и интерфейсных дуг.

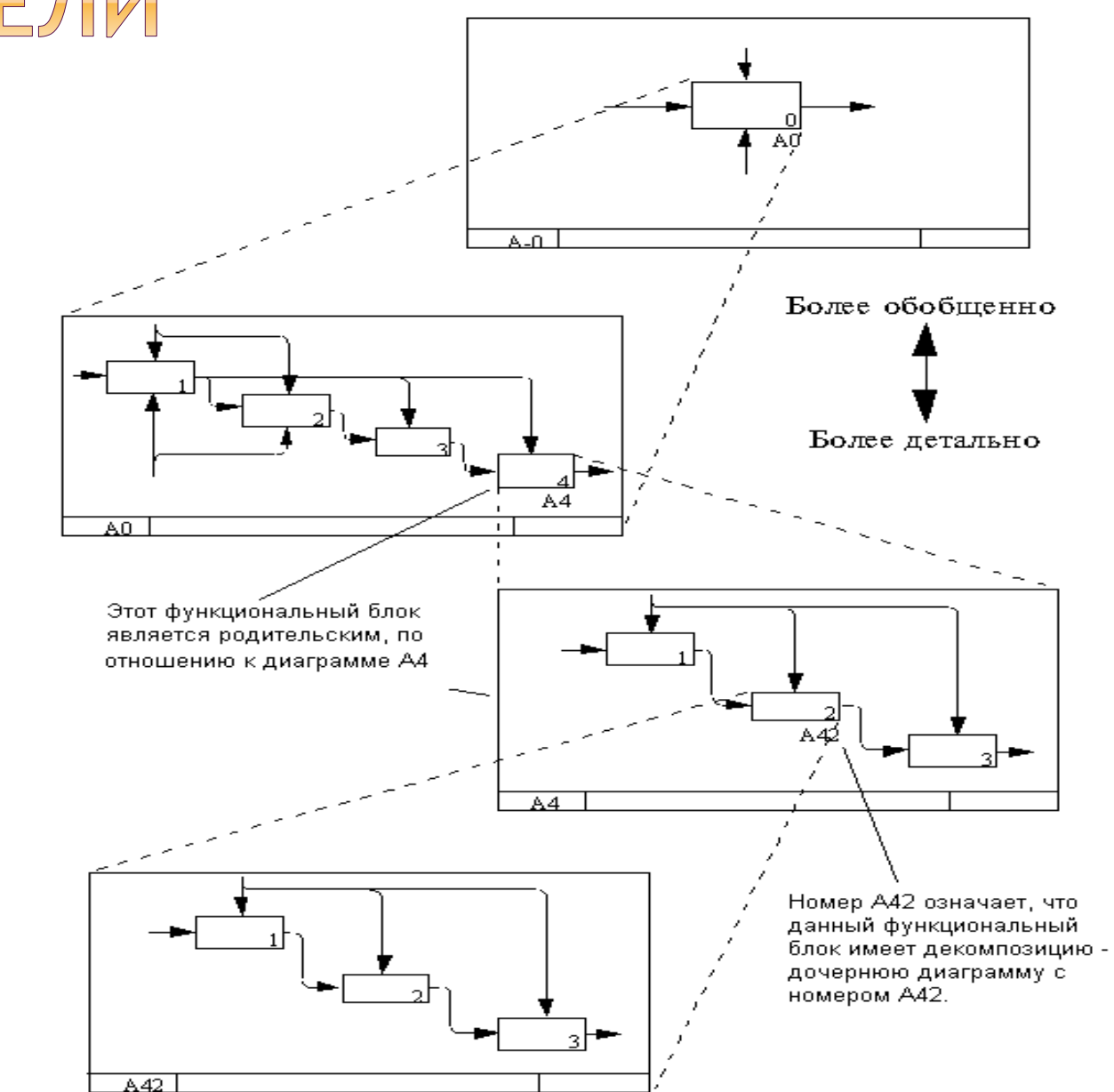

#### ПРИМЕР ВЕТВЛЕНИЯ И СЛИЯНИЯ СТРЕЛОК

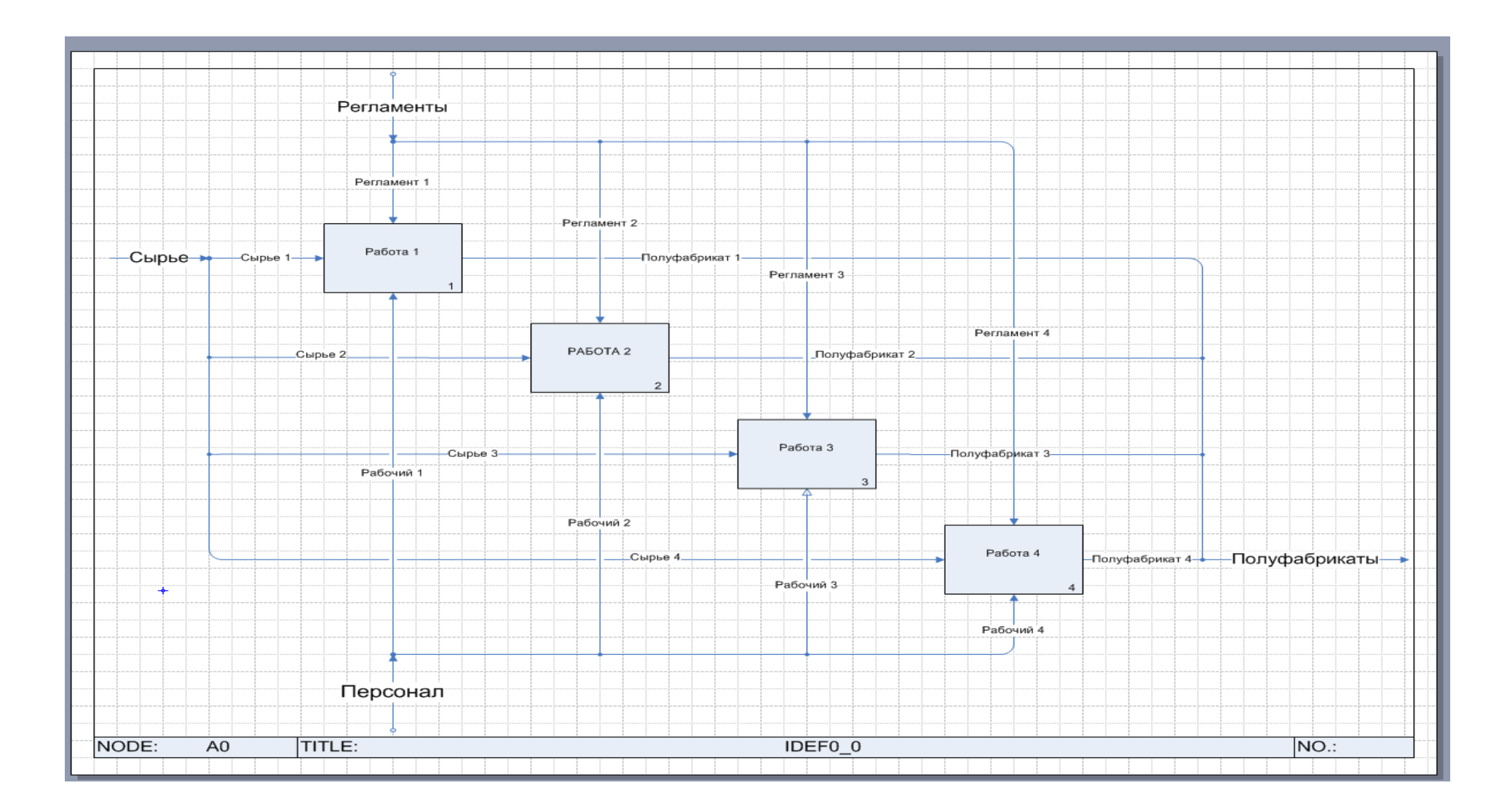

### «МИГРАЦИЯ» И «ТУННЕЛИРОВАНИЕ»

В Business Studio функция миграции и туннелирования реализована для всех нотаций моделирования и сохраняется при декомпозиции процесса из одной нотации в другую

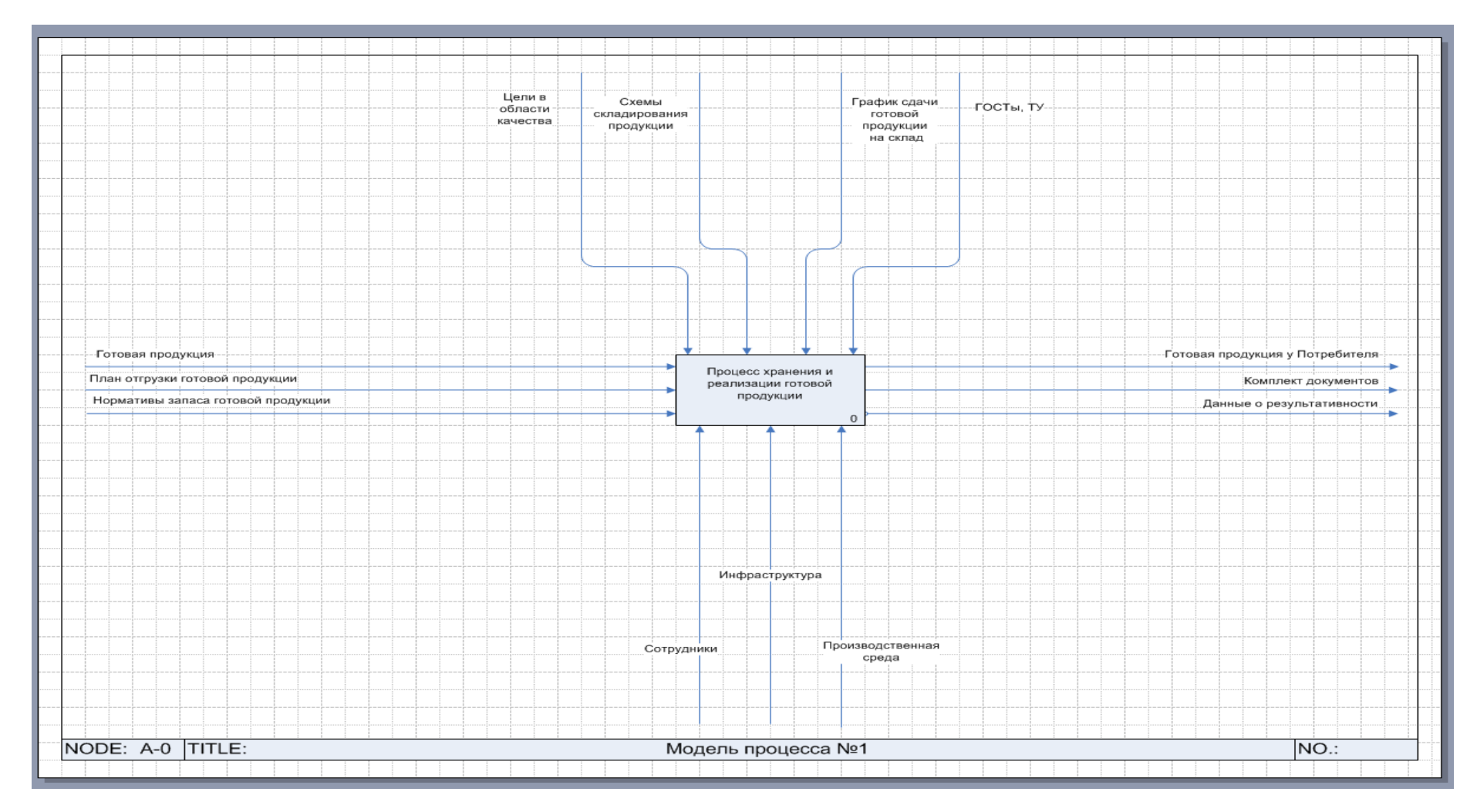

#### ОРМЛЕНИЕ СХЕМЫ МОД

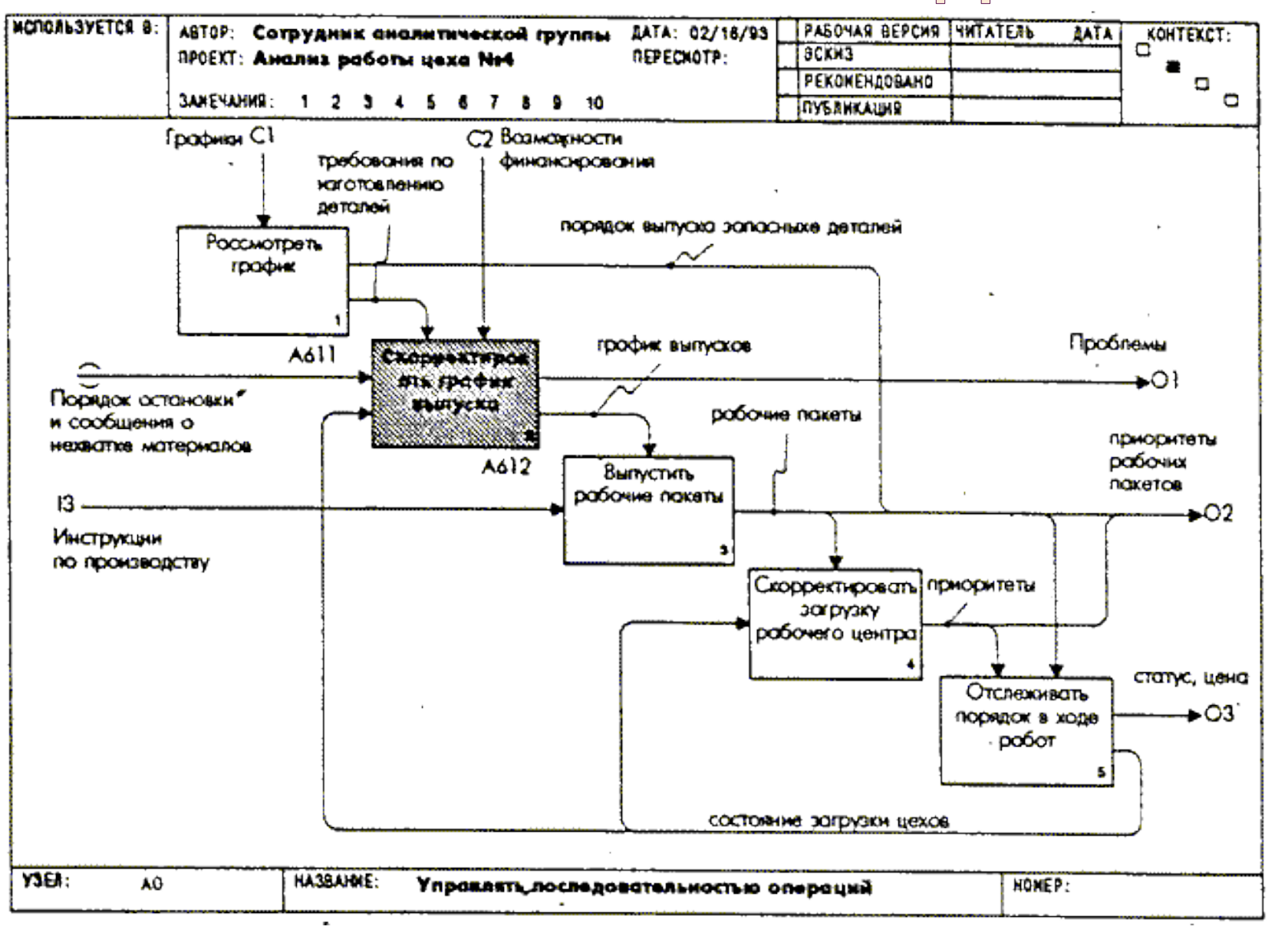

### ОФОРМЛЕНИЕ СХЕМЫ МОДЕЛИ

Business Studio автоматически «рисует» упрощенную рамку IDEF0. Информация, заносимая в поля верхней части рамки содержится в Навигаторе программы.

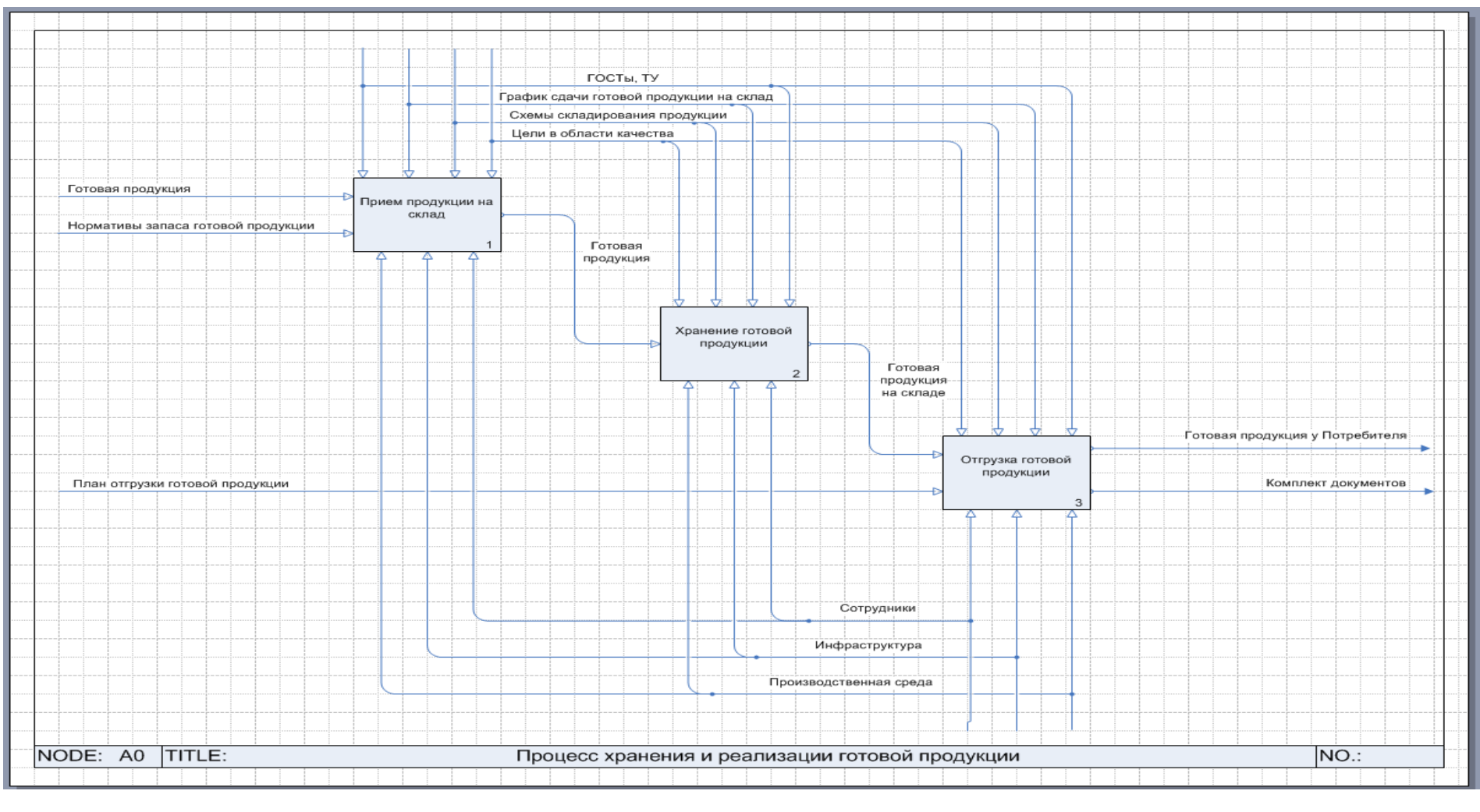

# СПАСИБО ЗА ВНИМАНИЕ!